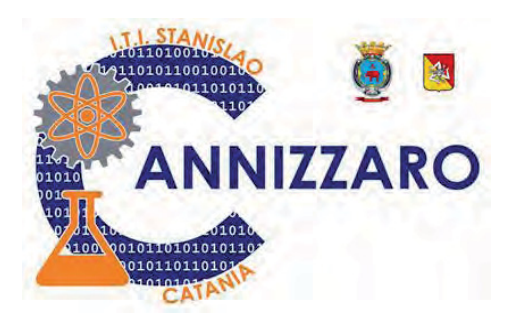

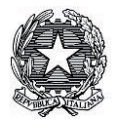

## Istituto Tecnico Industriale STANISLAO CANNIZZARO

**CATANIA** Ingresso principale: Via Carlo Pisacane. 1 - Parcheggio mezzi: Via Palermo, 282 can. 95122  $\frac{1}{(103000 \text{ r/}a)}$ istruzione.it: cttf03000r@pec.istruzione.it: www.cannizzaroct.edu.it tel. 095 613 6450 - Fax 095 613 6449 Cod. Fisc. 80008210876 - Cod. Mecc. CTTF03000R e CTTF030517 (Corso IDA)

ITI "S. CANNIZZARO"-CATANIA Prot. 0003045 del 27/04/2021 04 (Uscita)

 $CIRCOLARE N°301$ 

Agli Studenti

Ai DOCENTI

Al sito Web dell'Istituto

## **OGGETTO: Registrazione degli alunni al sito https://curriculumstudente.istruzione.it/**

Affinchè gli alunni possano venire abilitati dalla segreteria didattica all'accesso alla piattaforma web per la compilazione de i dati di loro competenza del curriculum scolastico è necessario che preliminarmente si registrino sul sito:

## https://curriculumstudente.istruzione.it/

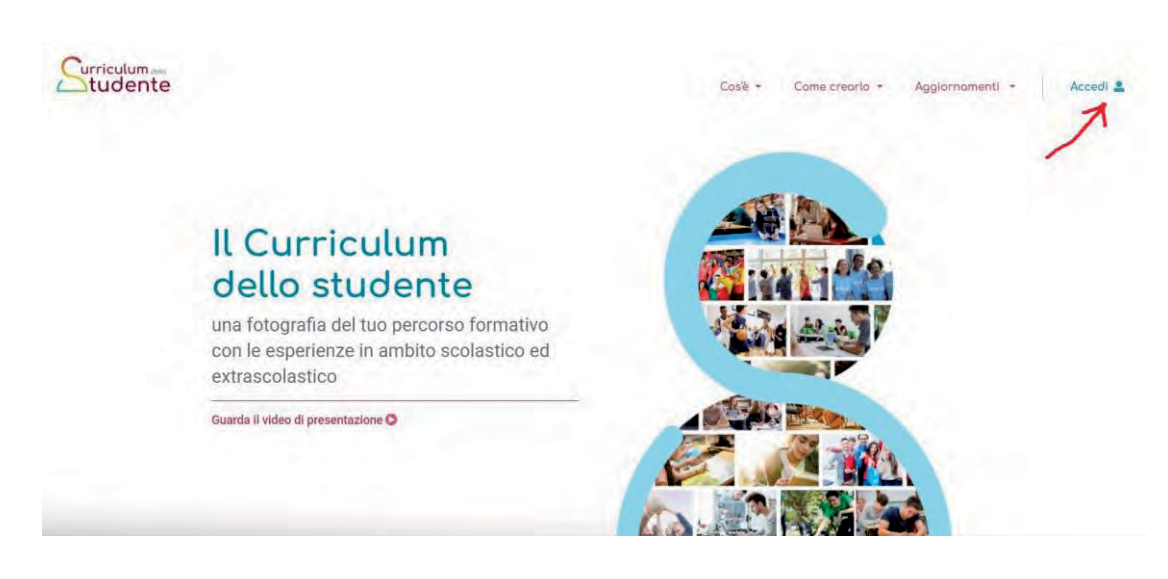

*IL DIRIGENTE SCOLASTICO* 

*F.to PROF.SSA GIUSEPPINA MONTELLA* 

*Firma autografa sostituita a mezzo stampa* 

*ai sensi e per gli effetti dell'art.36 c.2 del D.lgs 39/93* 

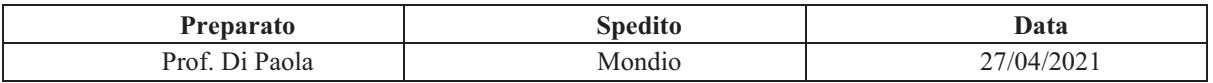